## **ИССЛЕДОВАНИЕ ВЛИЯНИЯ ПУСКА МОЩНЫХ АСИНХРОННЫХ ДВИГАТЕЛЕЙ ГАЗОКОМПРЕССОРНЫХ УСТАНОВОК НА РЕЖИМ ПИТАЮЩЕЙ ЭЛЕКТРИЧЕСКОЙ СЕТИ**

## **Акад. НАН Азербайджана, докт. техн. наук, проф. ГАШИМОВ А. М., канд. техн. наук РАХМАНОВ Р. Н.**

*Институт физики НАН Азербайджана, ВР Азербайджан*

Один из важнейших этапов в проектировании систем электроснабжения энергоустановок добычи и транспортировки нефти и газа – определение параметров схемы и режимов работы газокомпрессорных установок. Учитывая, что в качестве двигателей на современных газокомпрессорных установках в основном применяются асинхронные двигатели с короткозамкнутым ротором, в числе вопросов исследования режимов этих установок существенным является определение параметров схемы и режима, при которых пуск двигателя не приводит к падению напряжения в питающей сети за допустимые значения.

В настоящее время разработаны и находят широкое применение различные способы пуска асинхронных двигателей [1, 2]. Часто используется прямой пуск асинхронного двигателя с короткозамкнутым ротором.

Однако применение прямого пуска асинхронного двигателя проверяется по значению возникающих при пуске электродинамических усилий, действующих на обмотки, пусковые токи не должны приводить к падению напряжения в сети выше допустимых значений (не более 10–15 %). Возможны способы прямого пуска двигателя и при пониженном напряжении. Но следует учесть, что при пониженном напряжении уменьшается пусковой момент, что ограничивает применение прямого пуска при полной нагрузке.

Если прямой пуск двигателя приводит к недопустимым по стандарту падениям напряжения в сети, то применяются различные способы пуска двигателя при пониженном напряжении, например реакторный, автотрансформаторный и с переключением со «звезды» на «треугольник».

В работе приводятся результаты исследования режимов прямого пуска мощного высоковольтного асинхронного двигателя компрессорной установки, для разных вариантов схемы электроснабжения установок добычи и транспортировки нефти и газа. Показано влияние процесса пуска двигателя на параметры режима питающей сети. Определены условия выполнения пуска мощного двигателя, при которых прямой пуск двигателя не приводит к отклонению параметров режима питающей электрической сети за допустимые пределы. Все расчетные эксперименты выполнены на конкретном примере системы распределенной генерации, питающей моторную нагрузку, установленную в местах добычи и транспортировки нефти и газа.

**Метод и модель расчета режима пуска асинхронного двигателя.** Согласно IEEE стандарта [2] рекомендуются два метода расчета режима пуска двигателей: ускоренный динамический и статический. В методе ускоренного пуска двигатели представляются динамическими моделями,

17

с помощью которых рассчитывается весь процесс ускорения двигателя. Этот метод может быть использован для случаев, если двигатель имеет возможность запуститься, при этом рассчитывается время, необходимое для того, чтобы двигатель достиг номинальной скорости, а также для определения степени снижения напряжения в питающей электрической сети.

В методе статического пуска двигатель моделируется в виде импеданса замкнутого ротора в течение времени ускорения и рассчитывается влияние на включенные потребители. Этот метод является приемлемым для оценки эффекта запуска двигателя на систему, когда динамическая модель оказывается неприемлемой для расчета запуска двигателя.

Сущность методов расчета запуска асинхронных двигателей на основе применения моделей динамики и статики иллюстрирует рис. 1 [3].

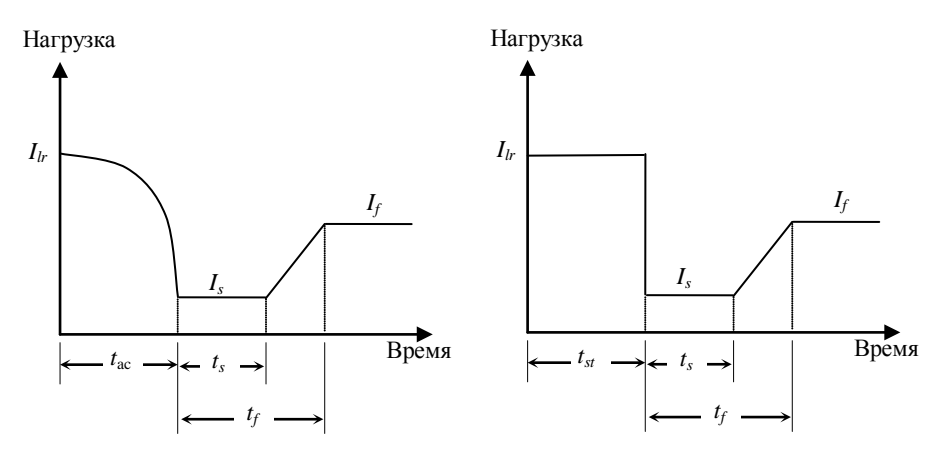

*Puc. 1.* а – динамическая модель; б – статическая модель;  $I_{1r}$  – ток ротора, %;  $I_s$  – нагрузка в начале пуска, %;  $I_f$  – конечная нагрузка (в конце пуска), %;  $t_{ac}$  – время ускорения;  $t_{\rm tr}$  – фиксированный период пуска при постоянной нагрузке;  $t_s$  – период времени, в течение которого нагрузка изменилась;  $t_f$  – время окончания изменения нагрузки двигателя

Учитывая, что важными параметрами, определяющими качество процесса пуска двигателя, являются время пуска и изменение напряжения на зажимах, приведем основные выражения и алгоритм реализации на их основе расчетов указанных параметров. Изменение напряжения на интервалах прироста скорости вращения определяем по формуле

$$
U_i = 1,05U_{\rm H} \left( 1 - \frac{S_{ibx}}{S_{ibx} + S_{\rm K,3}} \right) \cdot 100, \text{ %}, \tag{1}
$$

где  $S_{ibx}$  – полная мощность двигателя на *i*-м приросте его скорости, кВ·А;  $S_{K,3}$  – мощность короткого замыкания системы относительно шин подстанции, питающей двигатель, кВ·А;  $U_{\text{\tiny H}}$  – номинальное напряжение.

Принимается, что пуск двигателя осуществляется при номинальном напряжении  $U_{\text{u}}$ .

Значение результирующего момента двигателя на интервалах прироста скорости вращения рассчитываем следующим образом:

$$
M_{p,g(i)} = M_{g,3(i)} \left\{ \frac{U_i^2}{100^2} \right\},
$$
 (2)

где  $M_{g,3(i)}$  – значения момента двигателя, для номинальных условий (номинальное напряжение и полная загрузка двигателя).

Определяем полезную часть результирующего момента

$$
M_{p,g,n(i)} = M_{p,g(i)} - M_{n(i)},
$$
\n(3)

где  $M_{\text{H}(i)}$  – значения характеристики нагрузки на *i*-х интервалах приращения скорости вращения двигателя.

Время для соответствующих интервалов прироста скорости двигателя рассчитываем по формуле

$$
t_i = \frac{n_i GD^2}{308M_{p,g,n(i)}},
$$
\n(4)

где  $GD^2$  – инерция двигатель – нагрузка.

Значения момента при полной нагрузке

$$
M_{n,\text{H}} = \frac{5252 P_{gb,\text{H}}}{n_{\text{H}}},\tag{5}
$$

где  $P_{gb,H}$  – номинальная мощность двигателя;  $n_{\rm H}$  – номинальная скорость вращения; 5252 – постоянный коэффициент, связанный с переводом единиц из UK системы в международную (СИ).

Ниже приводятся результаты расчета пуска двигателя по приведенным выше выражениям и по полной модели, реализуемой с помощью комплекса ЕТАР [3].

**Анализ режимов пуска двигателя.** Проведены расчетные эксперименты процесса пуска двигателя компрессорной установки мощностью 7000 кВт с номинальной скоростью вращения 1475 об/мин. Значения момента, развиваемого двигателем, и момента нагрузки (компрессора), а также полная мощность двигателя при пуске на скоростях от 0 до номинального заданы и приводятся в табл. 1 (столбцы 3, 5 и 7 соответственно).

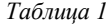

![](_page_2_Picture_459.jpeg)

Данный двигатель является одним из наиболее мощных потребителей в сети электроснабжения нефтяной нагрузки, представляющей собой систему распределенной генерации (рис. 2). В исследуемой схеме часть двигателей получают питание от электрической сети 11 кВт, на которую работают локальные источники РГ – два газотурбинных агрегата мощностью по 20 МВт. Электрическая сеть РГ связана с энергосистемой ЛЭП 110 кВт протяженностью 2,5 км. Мощность КЗ в узле подключения РГ к энергосистеме – 350 МВт.

![](_page_3_Figure_1.jpeg)

*Рис. 2.* Схема электрический сети РГ

В схеме имеются также узлы нагрузки на напряжение 400 В, подключенные к сети 11 кВт через трансформаторы 11/0,4.

Процесс пуска рассматривался для следующих состояний электрической сети РГ:

1) полная схема, источники РГ в рабочем состоянии, схема РГ имеет связь с энергосистемой;

2) источники РГ отключены, электрическая сеть получает питание только от энергосистемы;

3) связь с энергосистемой отключена, источники РГ в работе;

4) усиление мощности трансформатора П/ст 110/11 кВт (включение трансформатора 80 МВ⋅А).

При расчетах были приняты следующие допущения:

• двигатель запускается при 20 % нагрузки компрессора. Этот режим входит в область эксплуатационных режимов компрессора, которая имеет собственную систему управления нагрузкой;

• линия 110 кВт, питающая систему электроснабжения 11 кВт, моделируется в виде треугольного расположения фаз;

• для трансформаторов 40 и 80 МВ⋅А значения *X*/*R* приняты соответственно 29,5 и 34,10 [3].

Пуск двигателя для всех вариантов схем электроснабжения считается успешным, если падение напряжения на зажимах двигателя не превышает 15 % от номинального и пуск двигателя осуществляется не более чем за 15 с.

Результаты расчета пуска двигателя по выражениям (1)–(5) для схемы сети РГ при включенных в работу двух газотурбинных агрегатов и мощности трансформатора на линии 110/11 кВт 40 МВ⋅А приведены в табл. 1.

Как видно, полное время запуска двигателя – 8,04 с, а максимальная величина падения напряжения – 8 %, что полностью удовлетворяет требования стандарта [2]. Расчеты по полной модели для рассматриваемых вариантов схемы РГ проводились также с помощью программного комплекса ЕТАР [3].

На рис. 3–5 приведены характеристики изменения напряжения соответственно для вариантов 1–3 схемы. Как видно из рис. 3, для варианта схемы с источниками РГ и наличием связи с энергосистемой максимальное значение падения напряжения – 8 %, а полное время запуска двигателя – около 9 с. Эти результаты практически совпадают с результатами, полученными по упрощенной модели (1)–(5).

![](_page_4_Figure_9.jpeg)

*Рис. 3.* Изменение напряжения при пуске двигателя для варианта 1 схемы

*Рис. 4.* Изменение напряжения при пуске двигателя для варианта 2 схемы

Для обоих вариантов схемы, как при отключении местных источников (вариант 2), так и при отключении связи РГ с энергосистемой (вариант 3), изменение напряжения характеризуется значительным падением напряжения, около 20 %, а время запуска затягивается на 20–25 с. Данные варианты ввиду большой продолжительности пуска требуют дополнительных расчетов по определению температуры нагрева ротора в процессе набора скорости.

Для варианта 4 схемы электрической сети с более мощным трансформатором (в сеть включен трансформатор мощностью 80 МВ⋅А) динамика изменения напряжения при пуске двигателя приведена на рис. 6. В этом случае пуск двигателя приводит к 17%-му падению напряжения. Время пуска двигателя – более 30 с. Как видно, и в этом случае запуск двигателя оказывается неприемлемым.

![](_page_5_Figure_1.jpeg)

## ВЫВОЛЫ

1. При проектировании и эксплуатации систем распределенной генерации со значительной долей моторной нагрузки в виде мощных асинхронных двигателей важным является определение условий пуска этих двигателей, при которых отклонения напряжения в сети, номинальной скорости не превышают предельно допустимые значения по стандарту.

2. Наиболее благоприятные условия для процесса пуска асинхронного двигателя в системе распределенной генерации обеспечиваются в случае схемы сети с включенными в работу локальными источниками и наличием связи с энергосистемой.

3. Сравнение характеристик процесса пуска двигателя, полученных по упрощенной модели (1)-(5), с результатами расчетных экспериментов, выполненных по полной модели на РС (использован программный комплекс ЕТАР [3]), показывает практическое совпадение характеристик изменения напряжения. Совпадают также полученные оценки для этих случаев.

## ЛИТЕРАТУРА

1. В ольдек, А. И. Электрические машины. Машины переменного тока / А. И. Вольдек, В. В. Попов. - М., 2008

2. I E E E Standard 399 Motor Starting Studies. Recommended Practice for Industrial and Commercial Power System Analysis (Brown Book), 1997.

3. E T A P Power Station 4.0 User Guide Volume 2, User Interface Operation Technology, Inc. California, 2002.

Поступила 16.06.2011